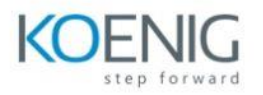

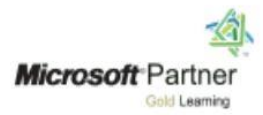

# **Advanced Program For Data Analyst**

## **Module 1: (Excel for Data Analysis)**

- Excel Basics
- Pivot Tables, Filters, and Sorting
- Power Query
- Data Modelling using Power Pivot
- Dashboard & Visualization

### **Module 2: (SQL for Data Analysis)**

- SQL Concepts
- RDBMS Concepts
- DML, DDL, DCL statement.
- SQL Queries
- SQL constraints
- SQL Joins
- Subqueries
- Views

#### **Module 3: R for Data Analysis**

- Introduction of R
- Data Types
- Data Structures
- Decision-Making Statements Conditional Loops
- Flow Control Statements
- If Statements
- For loops
- While Loops
- Built Functions in R: Base. datasets. dplyrand ggplot

#### **Module 4: Python for Data Analysis**

- BASICS OF PYTHON
- Introduction to Python
- Introduction to Python & Data Science Python Installation on laptops

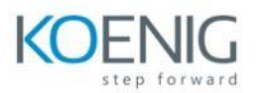

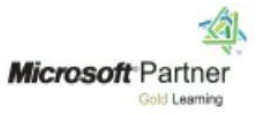

- Python Basics -Variables -Python Build in functions
- -Modules -Python Libraries installation using PIP
- Python Basics -Python Operators
- Python Data Structures:- List,Tuple,Dictionaries,Set
- Python Basics -Flow Control Statements -If Statements -while Loops
- Python Basics -Data & time modules in python -Interfaces in Python -For Loops
- Python modules for Data Analysis
- Python Basics —Web scrapping-Python custom functions
- -Lambda Function -Regular Expressions
- Data science Life cycle —Numpy Module
- Data science Life cycle —Pandas Module
- Data science Life cycle —Matplolib Module

#### **Module 5 : POWER BI**

- Introduction to Power Bl Desktop
- Download the Training Data Files Introduction to Signing Up for Power
- Signing up for Power Bl Preview
- Load Data into the Power Bl Service Preview
- Practical Activity
- The Power Bl Desktop
- Intro to Power Bl Desktop Section
- Introduction to the Power Bl Desktop Preview
- Creating Reports in Power Bl Desktop
- Create Reports in Power Bl Desktop Section
- Data Modelling
- Data Schemas
- Creating Tables in Power Bl
- Table Styles and Formatting Preview Matrix
- Tables and Metrics Practical Activity
- Answers to Tables and Metrics Practical Activity Changing the Method of Aggregation
- Methods of Aggregation Challenge

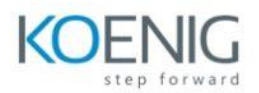

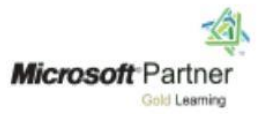

- Methods of Aggregation Challenge Completed
- Cards and Multi Row Cards
- Percentage Calculations
- Filtering Data -Using Slicers
- Filtering Data -Visual Filters
- Filtering Data -Page Filters
- Filtering Data —Drill Through Filter
- Practical Activity -Filters
- Practical Activity Filters Completed
- Creating Dashboards
- Paginated report
- Power Bi Service
- Power Bi Service
- Security

Microsoft Copilot for Excel